**29 - Landesagentur für Umwelt** 29.10 - Verwaltungsamt für Umwelt

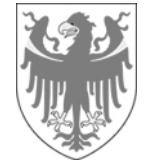

AUTONOME PROVINZ BOZEN - SÜDTIROL PROVINCIA AUTONOMA DI BOLZANO - ALTO ADIGE

**29 - Agenzia provinciale per l'ambiente**  29.10 - Ufficio amministrativo dell'ambiente

### **LIEFERUNG EINES TRIPLE-QUADRUPOL-MASSENSPEKTROMETERS MIT GASCHROMATOGRAPHEN (GC/MS/MS)**  CIG 7420922290

**Digitales Akt: 62.01.2017.00784**

# **Erläuterungsanfrage Nr. 1 Chiarimento n. 1**

Erläuterungsanfrage betreffend Punkt 10 des Art. 1.4 des technischen Leistungsverzeichnisses der Ausschreibung CIG 7420922290 mit der folgenden Anschrift:

"10. Es muss die Möglichkeit vorliegen, das gesamte gaschromatografische System (Temperaturen, Drücke, Flüsse ecc.) elektronisch zu steuern: sowohl über die Software des Computers, als auch über eine Tastatur am Gaschromatographen."

Um die Mindestanforderungen für die Ausschreibung zu erfüllen, müssen wir einen Opitc4-Multifunktionsinjektor (PTV, LV, Lösungsmittelentlüftung, DMI, Split / Splitless und On-Column) zusätzlich zum standardmäßigen Split / Splitless-Injektor installieren. Angesichts des großen Potentials der Opitc4 würde eine einfache Tastaturverwaltung die Funktionalität stark einschränken.

Wir fragen Sie daher, ob eine beschriebene Konfiguration mit den beiden beschriebenen Injektoren, wo nur dem standard Split / Splitless-Injektor auch über die Gaschromatograph-Tastatur gesteuert werden kann, einen Grund für den Ausschluss von der Ausschreibung darstellt

### **FORNITURA DI UNO SPETTROMETRO DI MASSA A TRIPLO-QUADRUPOLO CON GASCROMATOGRAFO (GC/MS/MS)**  CIG 7420922290

**Fascicolo digitale: 62.01.2017.00784** 

Richiesta di chiarimento sul punto 10 dell'art 1.4 del capitolato tecnico relativo alla Gara d'appalto CIG 7420922290 riportante la seguente dicitura:

"10. Possibilità di gestire l'intero sistema gascromatografico (temperatura, pressioni, flussi ecc.) in modo elettronico, sia da software del Computer che da tastiera sul gascromatografo."

Per soddisfare i requisiti minimi richiesti dal bando abbiamo necessità di installare un iniettore multifunzione Opitc4 (PTV, LV, solvent vent, DMI, split/splitless e on-column) in aggiunta all'iniettore standard split/splitless. Considerando le grandi potenzialità dell'Opitc4, una semplice gestione da tastierino ne limiterebbe notevolmente le funzionalità.

Vi chiediamo quindi se una configurazione con i due iniettori descritti, entrambi gestibili da software del Computer e solamente l'iniettore standard split/splitless gestibile anche da tastiera del gascromatografo, costituisca motivo di esclusione dal bando.

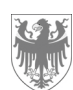

Seite / Pag. 2

Gemäß Punkt 10 vom Artikel 1.4 muss das gesamte System sowohl über die Tastatur des Gaschromatographs als auch über die Software verwaltet werden. Der Grund für diese Anfrage liegt in der Notwendigkeit, im Fall die Funktion der verschiedenen Teile überprüfen zu müssen, die grundlegenden Parameter direkt von der Instrumententastatur schnell und einfach zu testen. Um komplexe Methoden oder Funktionalitäten der verschiedenen Module des Instruments zu verwalten, ist es verständlich, sich auf entsprechende Software zu verlassen.

## Antwort Nr. 1 **Risposta n. 1 Risposta n. 1**

 Il punto 10 dell'art 1.4 richiede che l'intero sistema sia gestibile sia da tastiera che da software. La ragione di questa richiesta é dovuta alla necessità in casi di verifica del funzionamento delle varie parti, di poter testare i parametri base direttamente dalla tastiera dello strumento in maniera rapida e semplice. Per gestire metodi o funzionalità complesse dei vari moduli dello strumento è comprensibile doversi appoggiare a software adeguati.